Html5 Tutorial With [Examples](http://docs.ozracingcorp.com/get.php?q=Html5 Tutorial With Examples Ppt) Ppt >[>>>CLICK](http://docs.ozracingcorp.com/get.php?q=Html5 Tutorial With Examples Ppt) HERE<<<

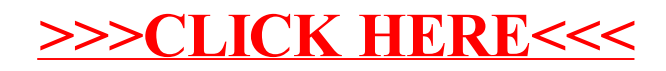